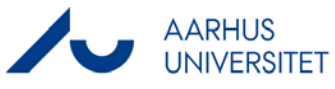

#### **Manuel ompostering af konteret lønudgift i lønsystemet, SLS. Skema: SLS ompostering – Manuel**

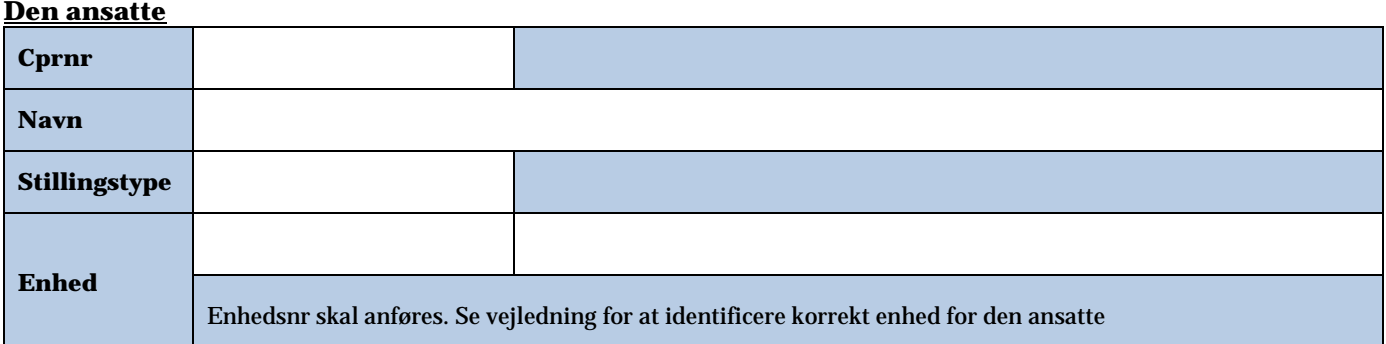

# **Forbeholdt løn**

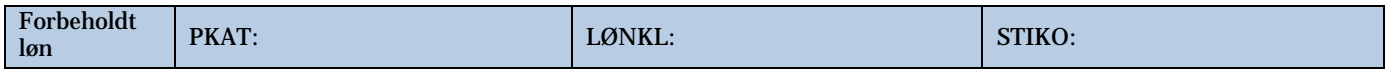

### **Ændringen vedrører arten**

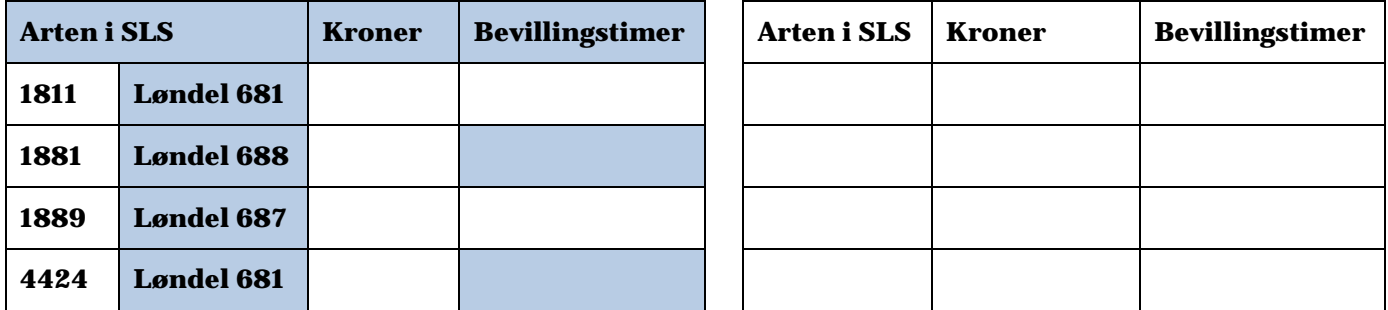

### **Hvad skal ændres konteringsmæssigt? (Alle felter skal udfyldes)**

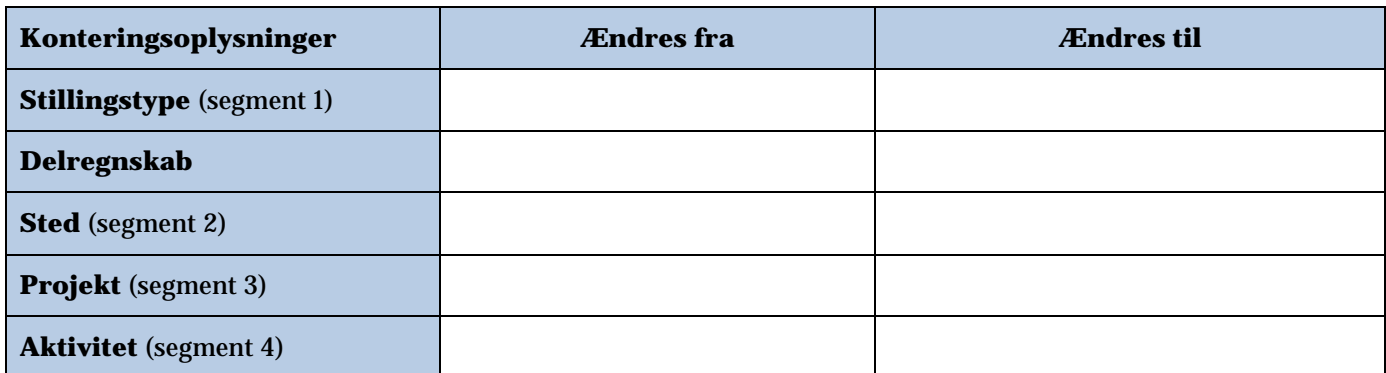

# **Indsendt af**

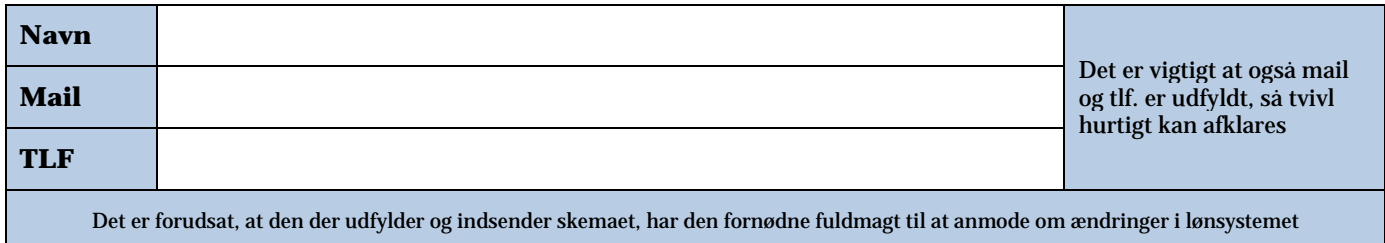

**Skemaet indsendes til AU HR Løn på en af følgende mail:** lonAA.hr@au.dk , lonNT.hr@au.dk eller lonBSS.Health.hr@au.dk